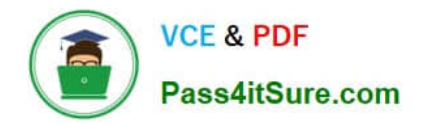

# **C\_SACP\_2208Q&As**

SAP Certified Application Associate - SAP Analytics Cloud: Planning

## **Pass SAP C\_SACP\_2208 Exam with 100% Guarantee**

Free Download Real Questions & Answers **PDF** and **VCE** file from:

**https://www.pass4itsure.com/c\_sacp\_2208.html**

100% Passing Guarantee 100% Money Back Assurance

Following Questions and Answers are all new published by SAP Official Exam Center

**C** Instant Download After Purchase

**83 100% Money Back Guarantee** 

- 365 Days Free Update
- 800,000+ Satisfied Customers  $\epsilon$  of

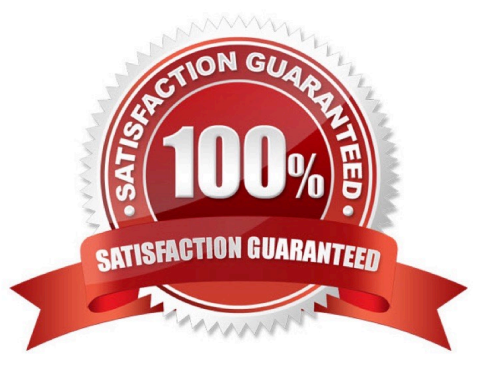

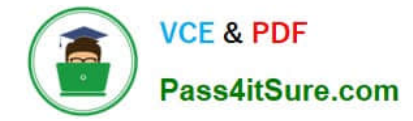

#### **QUESTION 1**

Your account dimension has an account for Profit that is calculated as [Revenue] - [Cost]. Which formula can you use to enter a value for Profit and have the system re-calculate Cost while Revenue remains constant?

- A. [Revenue] [Cost] := INVERSE ([Cost] = [Revenue] [Profit])
- B. [Revenue] [Cost] | INVERSE ([Cost]: = [Revenue] -[Profit])
- C. [Revenue] [Cost] | INVERSE ([Cost] = [Revenue] -[Profit])

Correct Answer: B

#### **QUESTION 2**

What does SAP recommend you do to improve the performance of advanced formulas?

- A. Maximise the number of DATA functions.
- B. Minimise the number of MEMBERSET statements.
- C. Maximise the number of RESULTLOOKUPs.
- D. Minimise the use of LOOP instructions.

Correct Answer: D

#### **QUESTION 3**

Which planning version type can you share with a co-worker from within a story?

A. Plan

- B. Public
- C. Private

Correct Answer: C

#### **QUESTION 4**

In the visual editor for advanced formulas, which of the following formula options can you select? Note: There are 2 correct answers to this question.

A. Lookup

- B. Repeat
- C. Comment

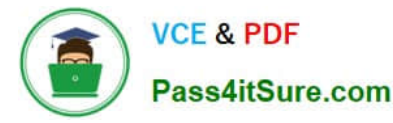

D. Round

Correct Answer: BC

#### **QUESTION 5**

In a story: you are using a planning model with currency translation enabled.

Which properties in the cross calculation editor do you have when configuring currency conversion?

Note: There are 2 correct answers to this question.

A. Category

- B. Exchange rate
- C. Rate type
- D. Rate version

Correct Answer: AB

#### **QUESTION 6**

You need a hierarchy that is based both on the region and the country column in the same dimension. What hierarchy type can you use?

- A. Level-based
- B. Parent-child
- C. Table-based

Correct Answer: A

#### **QUESTION 7**

Which of the following actions on the date dimension are available in Value Driver Trees? Note: There are 2 correct answers to this question.

A. Change the date filter for an individual node within the Value Driver Tree

- B. Select the Day granularity
- C. Change the date filter for the entire Value Driver Tree
- D. Specify a presentation date range

Correct Answer: AB

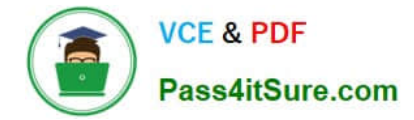

#### **QUESTION 8**

You want to rebuild an SAP Analytics Cloud classic planning model but the Rebuild Model button is inactive. Why might this happen? Note: There are 2 correct answers to this question.

- A. A public version is used in the model
- B. A private version is used in the model
- C. Currency conversion is enabled
- D. Data exists in the model

Correct Answer: BC

#### **QUESTION 9**

You have a planning model with the following dimensions: Cost Center, Account, Date, Version. When you add new transactional data to your model, you want to add new data for cost center A and remove any records for cost center B. Which import method do you use?

- A. Update
- B. Append
- C. Clean and replace selected version data

Correct Answer: C

#### **QUESTION 10**

How can you configure a currency conversion measure in a New Model?

- A. Hard code a Category
- B. Dynamically determine a unit type
- C. Hard code a unit type

Correct Answer: A

#### **QUESTION 11**

When you run a data action with the "publish target version automatically" setting enabled, what changes to your data are published? Note: There are 2 correct answers to this question.

- A. Manual changes to the target version
- B. Data action-specific changes to the target public version
- C. Manual changes to the private and public versions"

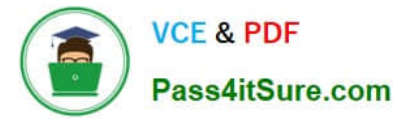

D. Data action-specific changes to the private and public versions

Correct Answer: AB

#### **QUESTION 12**

What SAP Business Warehouse data can you import into SAP Analytics Cloud? Note: There are 2 correct answers to this question.

- A. Calculate Key Figures
- B. SAP BW Query text elements
- C. Hierarchical characteristic structures
- D. Characteristic Structure

Correct Answer: AD

#### **QUESTION 13**

Which of the following can you use to create an SAP Analytics Cloud planning model? Note: There are 3 correct answers to this question.

- A. Story
- B. Analytic
- C. Application
- D. Datasource
- E. Model

Correct Answer: CDE

#### **QUESTION 14**

From which S/4HANA source table can you import actual data for cost centers?

A. ACDOCU

- B. GLTO
- C. BSEG
- D. ACDOCA

Correct Answer: D

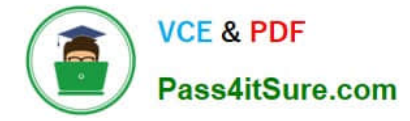

### **QUESTION 15**

When you delete a planning model, what dimension types are always deleted? Note: There are 2 correct answers to this question.

- A. Organization
- B. Time
- C. Account
- D. Version

Correct Answer: AC

[Latest C\\_SACP\\_2208](https://www.pass4itsure.com/c_sacp_2208.html) **[Dumps](https://www.pass4itsure.com/c_sacp_2208.html)** [C\\_SACP\\_2208 Study Guide](https://www.pass4itsure.com/c_sacp_2208.html) [C\\_SACP\\_2208 Braindumps](https://www.pass4itsure.com/c_sacp_2208.html)